"

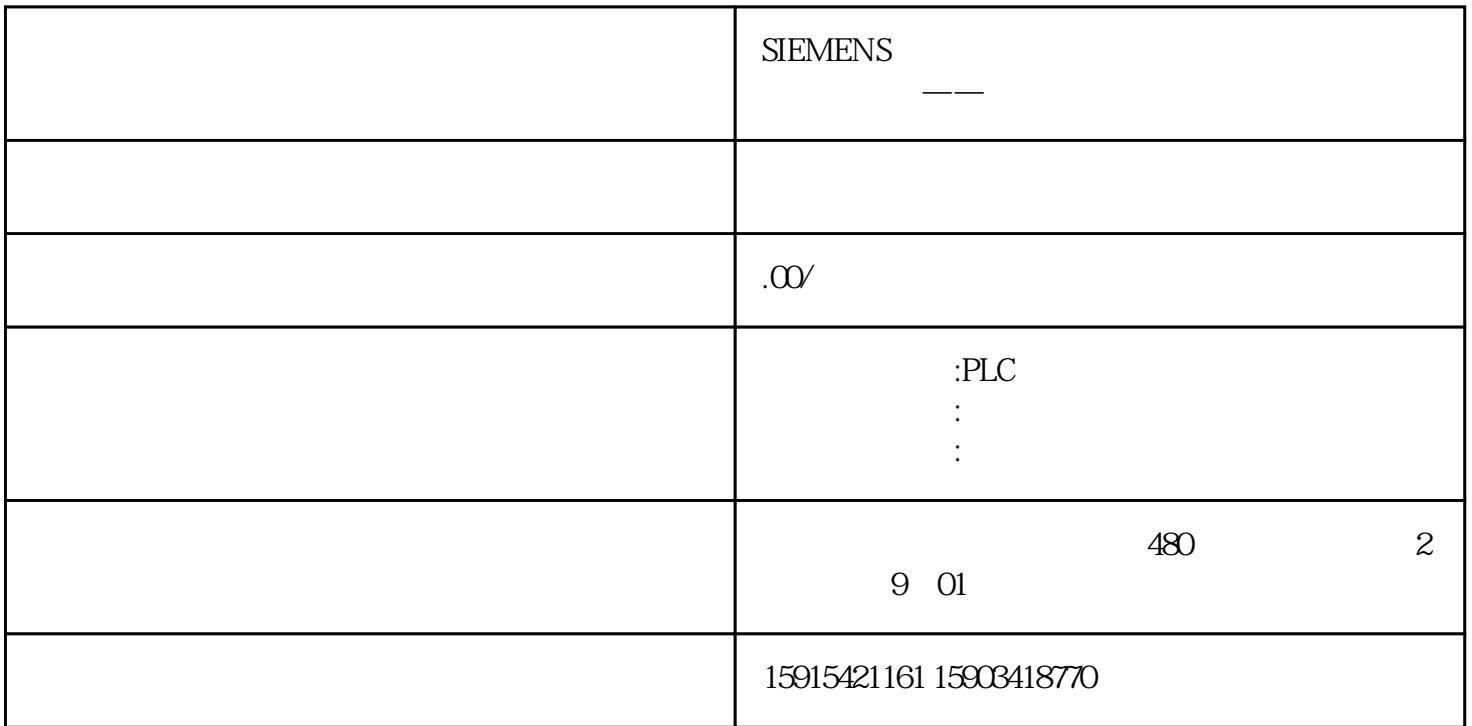

Win7 32 64 Roboguide

Net Framework4.7.1

1. Microsoft Certificate Authority 2011

## https://go.microsoft.com/fwlink/?LinkID=747875&clcid=0x409 MicrosoftRootCertificateAuthority2011.zip

 $\sim$  3.  $\sim$ 

2. Windows+R certmgr.msc , Microsoft

certmgr.msc